# Elements personnalisables POSSIBILITÉ DE MODIFICATIONS FAÎTES PAR NOS SOINS

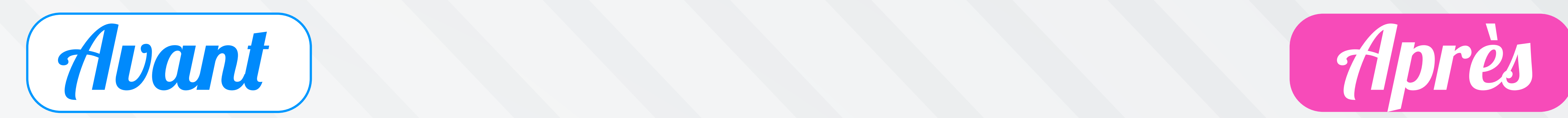

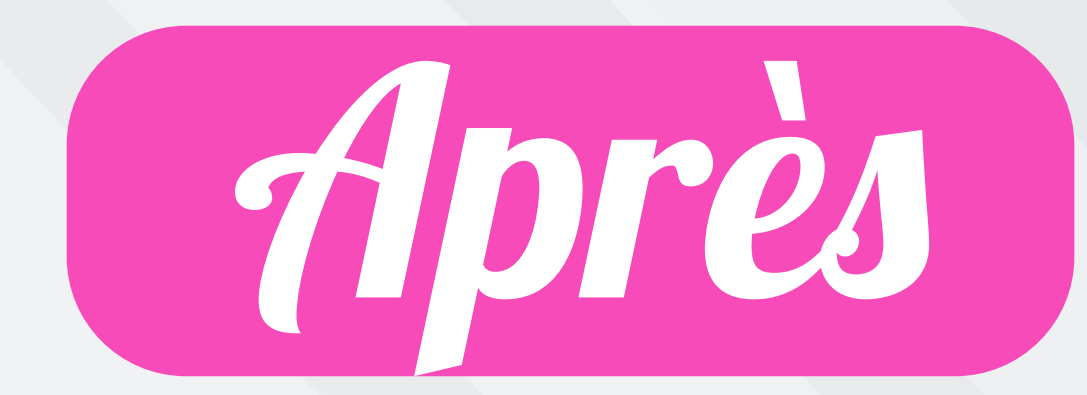

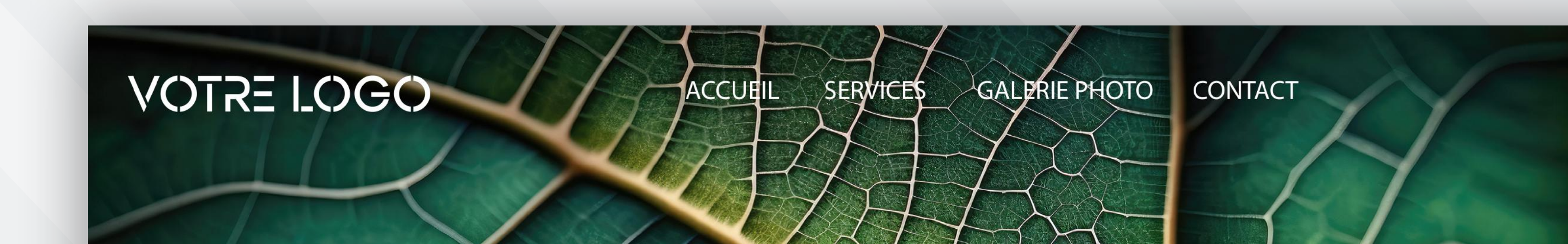

Changement de logo Nous mettons en place votre logo et nous adaptons également la couleur.

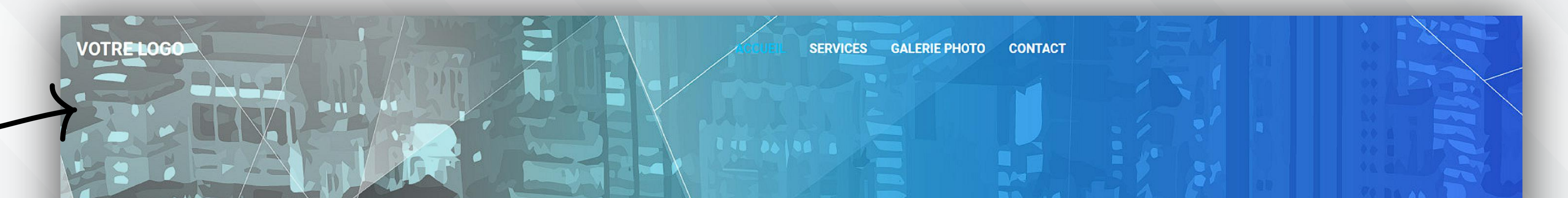

#### Changement des textes

#### Changement des images

Nous pouvons modifier l'image d'arrière-plan de cette zone.

## Changement titre & textes

## Changement des images

Nous pouvons modifier l'image d'arrière-plan de cette zone.

# Icones & textes

Nous mettons votre propre titre & textes.

Nous pouvons changer vos titres et paragraphes, et modifier également les icones.

#### **EXEMPLE DE TITRE DE SITE INTERNET**

, luctus nec ullamcorper mattis, pulvinar dapibus le

Cliquez ici

**Qui sommes-nous ?** 

**TITRE ICI** 

Lorem ipsum dolor sit amet, consectetur

adipiscing elit. Ut elit tellus, luctus nec

ullamcorper mattis, pulvinar dapibus leo.

**TITRE ICI** 

Lorem ipsum dolor sit amet, consectetur

adipiscing elit. Ut elit tellus, luctus nec ullamcorper mattis, pulvinar dapibus leo.

**THE BEAT** 

命

**TITRE ICI** 

Lorem ipsum dolor sit amet, consectetur

adipiscing elit. Ut elit tellus, luctus nec

ullamcorper mattis, pulvinar dapibus leo.

#### **RAYSAGISTE A ELACUEUR**

#### NOS DOMAINES D'ACTIVITES

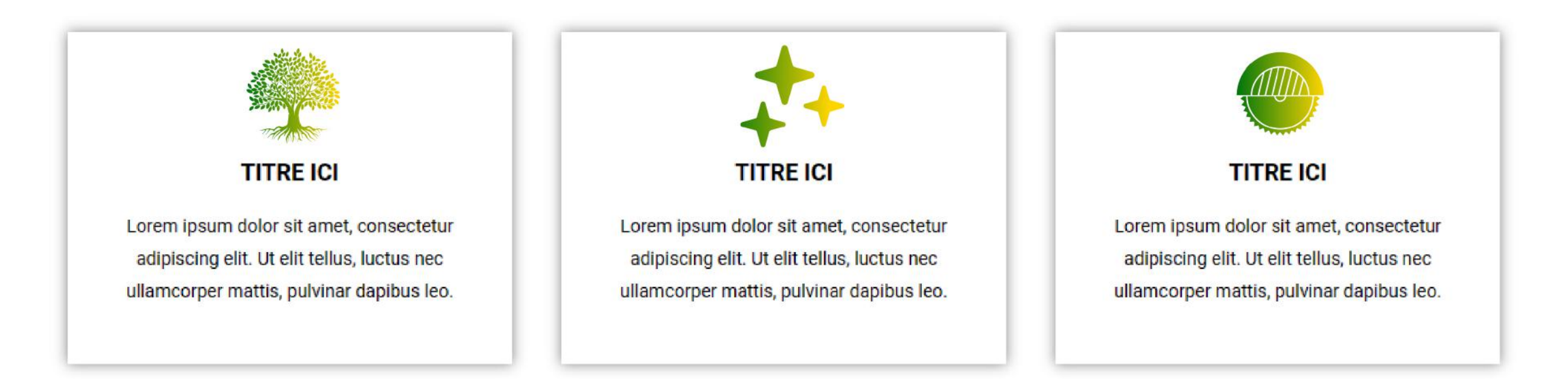

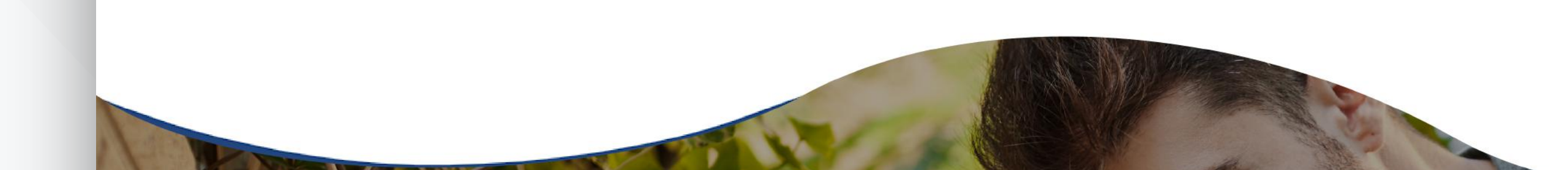

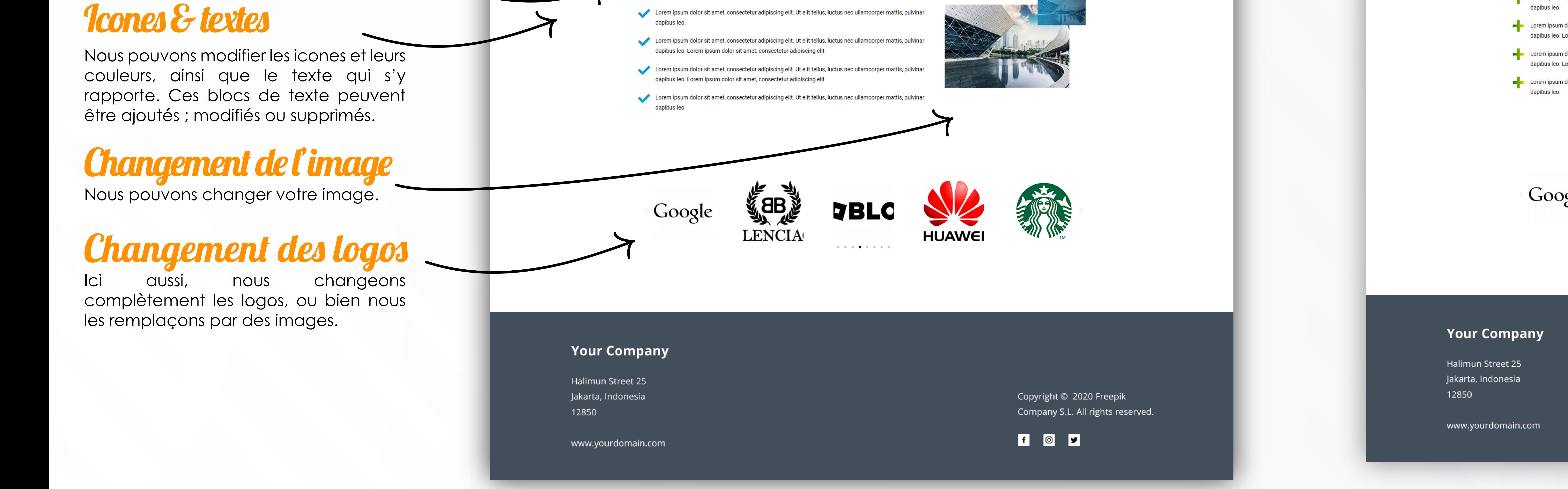

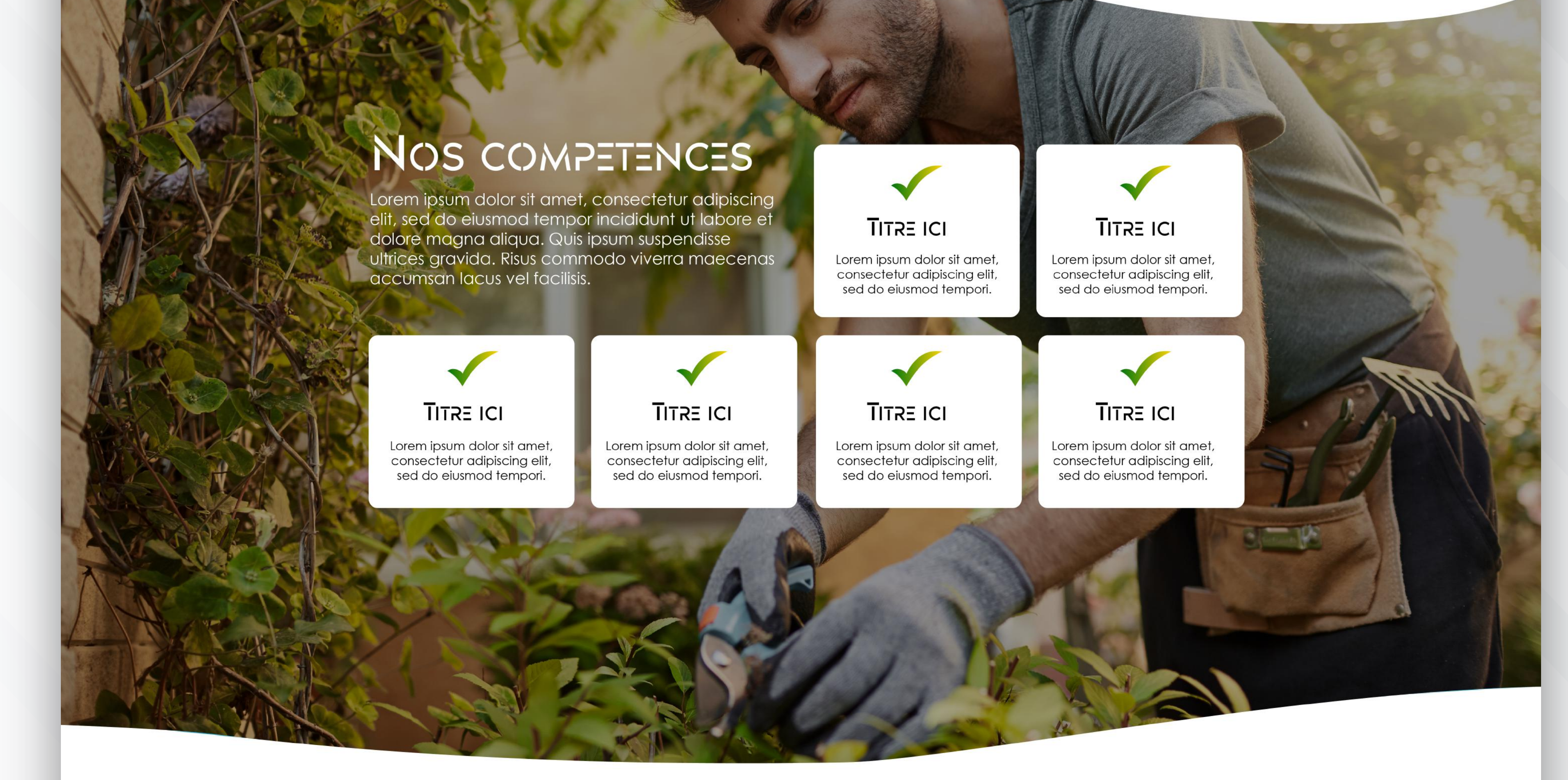

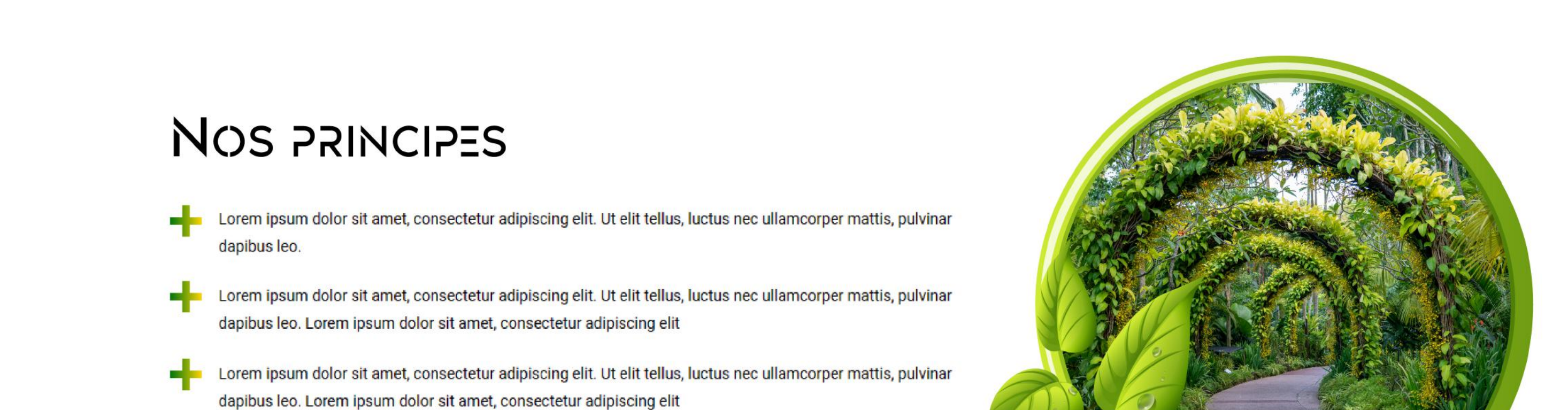

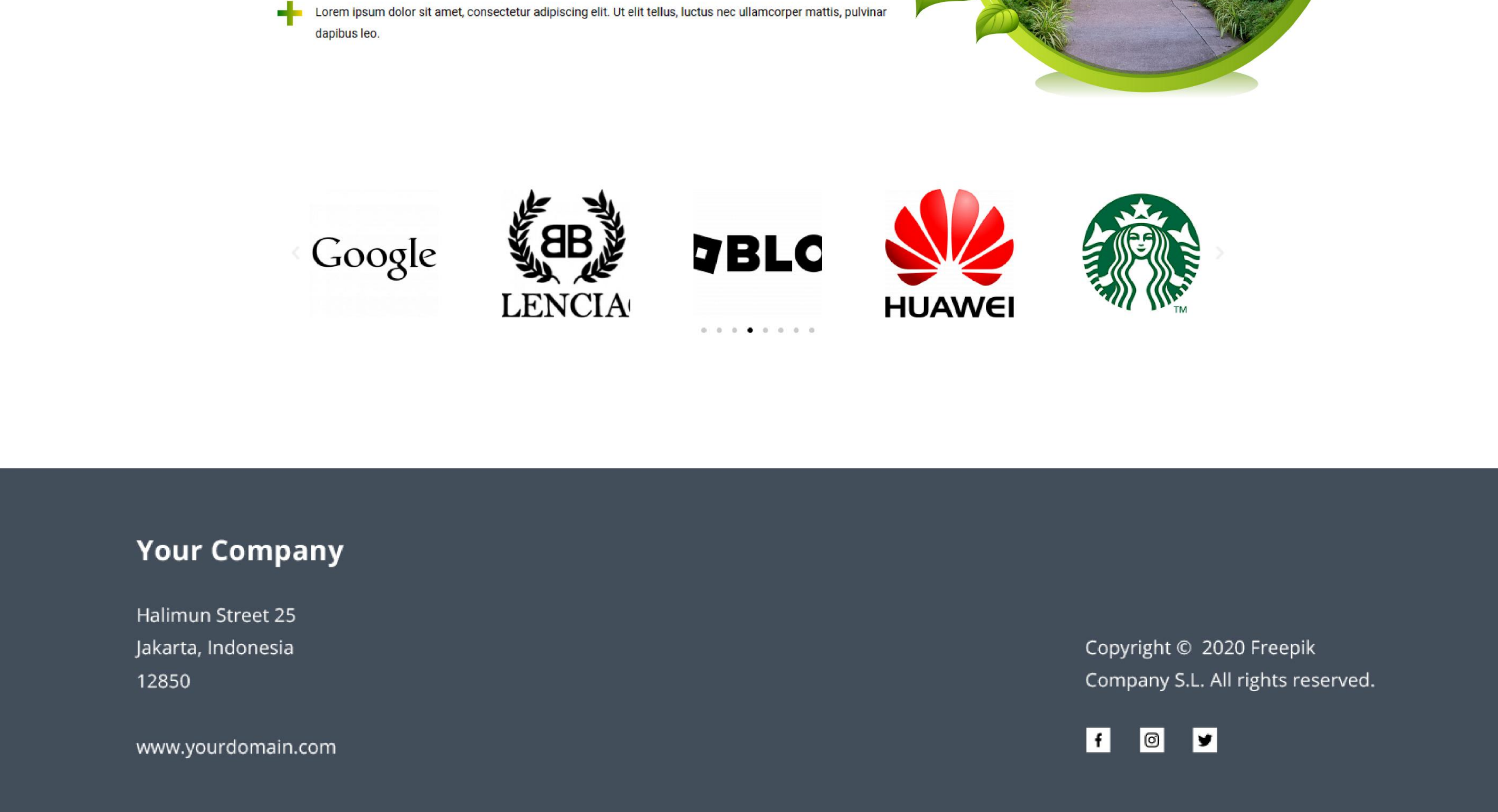

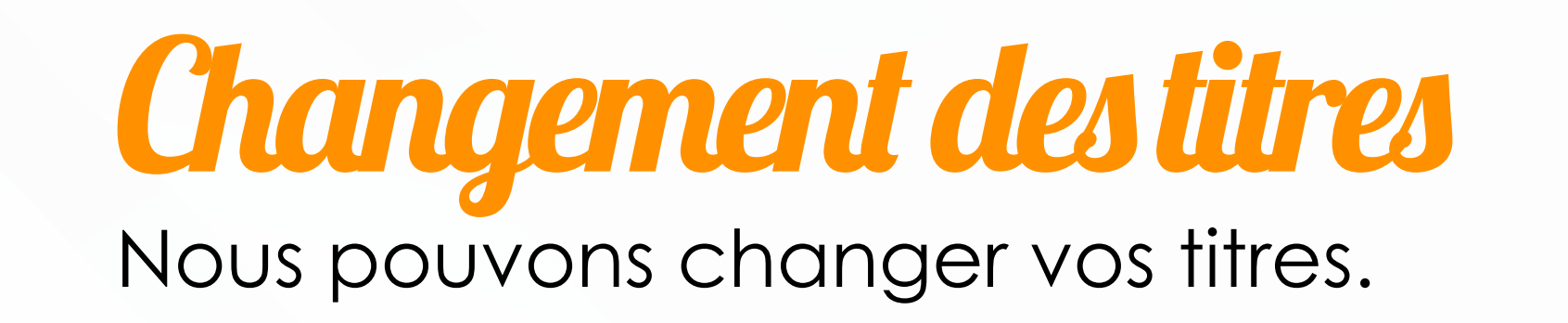

Nous pouvons modifier les icones et leurs couleurs, ainsi que le texte qui s'y rapporte. Ces blocs de texte peuvent être ajoutés ; modifiés ou supprimés.

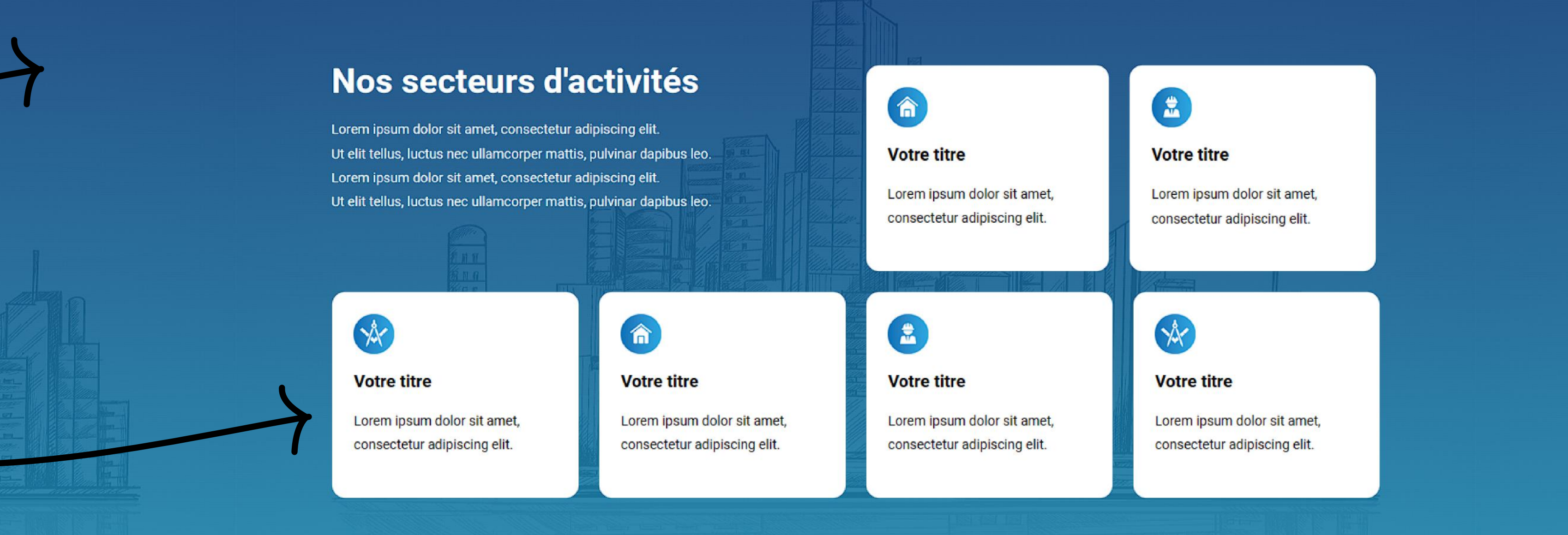

Nous pouvons modifier les icones et leurs

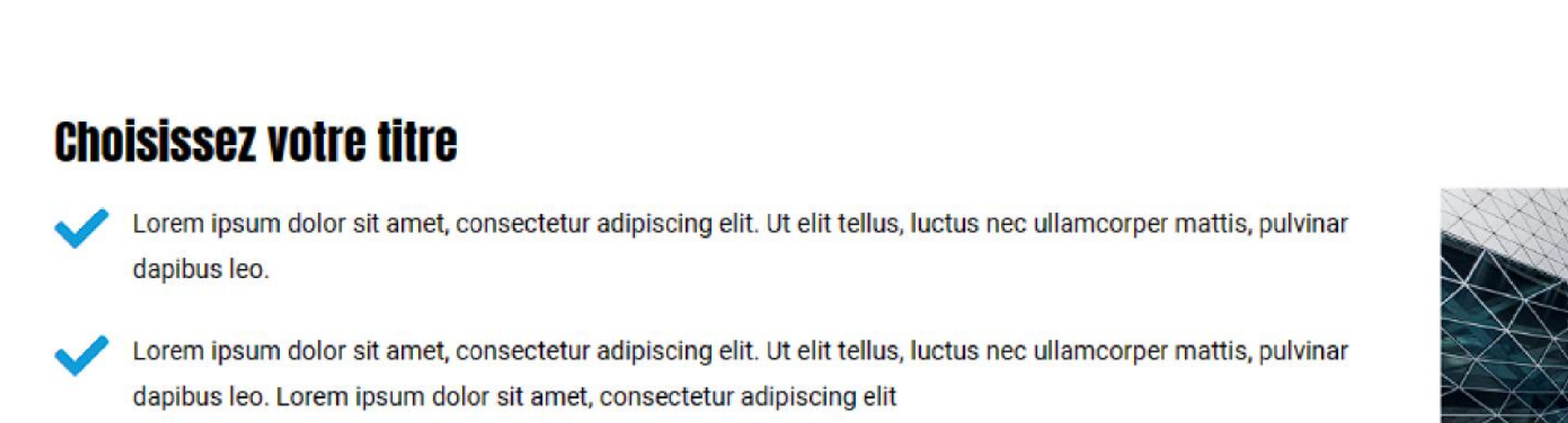